## **Klasa 4**

W trybie **Budowanie** wybuduj leśniczówkę pokazaną na rysunku.

Drzwi powinny być umieszczone pośrodku wiersza leżącego w odległości czterech pól od dolnej krawędzi sceny.

Zapisz scenę w pliku pod nazwą las.s00, w folderze Historyjki.

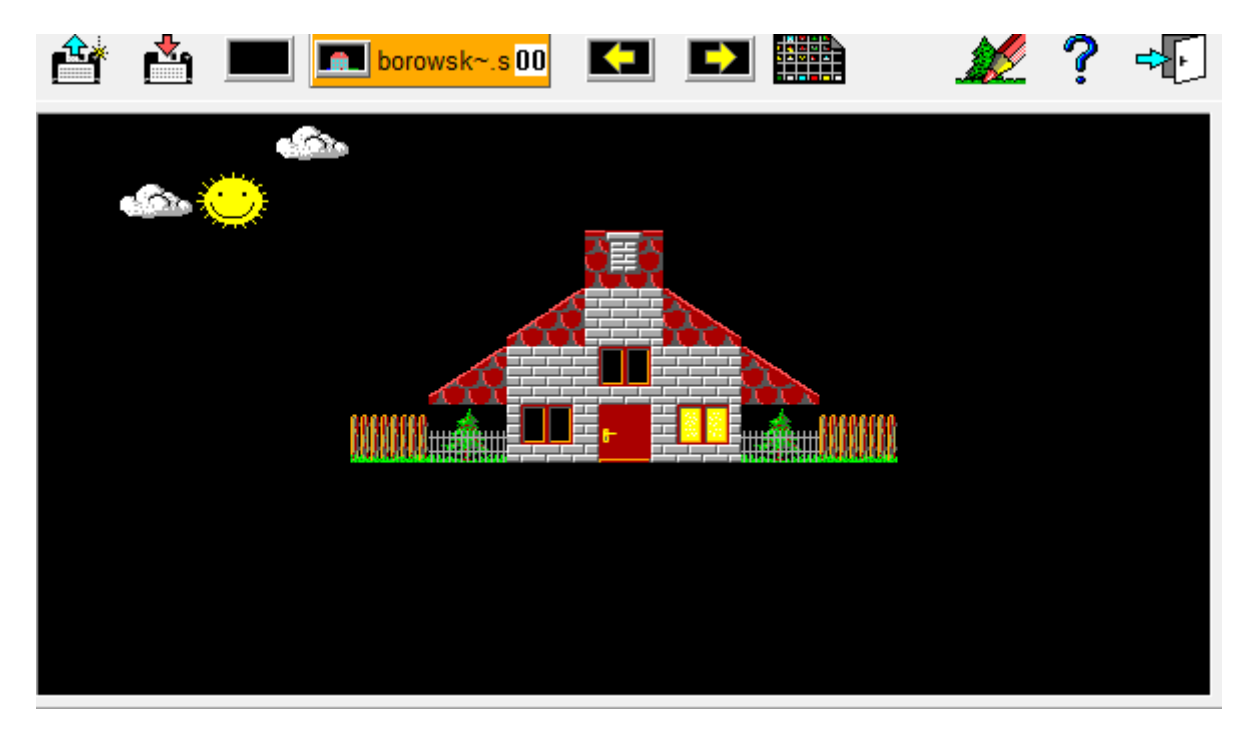

Pracę Można wysyłać na adres:

[beataszkola@onet.pl](mailto:beataszkola@onet.pl) Wszelkie pytania, można również kierować na ten adres.

**<https://www.sgpsys.com/pl/> - przypominam link do strony z której można zainstalować Baltiego 3**